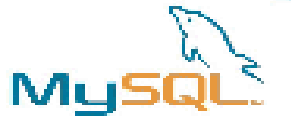

#### Cool new things in MySQL 5.0

Stewart Smith

April 5th, 2005

MySQLAB

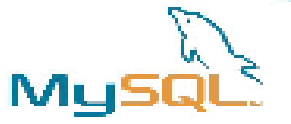

## 5.0At AGlance

- MySQL 5.0.3 Beta released
- FEDERATED Storage Engine
- **Updatable Views**
- Stored Procedures
- Cursors
- Rudimentary Triggers
- **Explicit RTREE indexes on MyISAM tables**
- **Dynamic length rows for MEMORY tables**
- BIT data type
- INFORMATION\_SCHEMA
- True VARCHAR
- Speedimprovements (galore!)

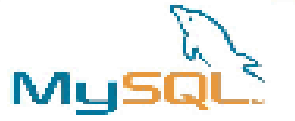

## MySQL 5.0.3 Beta

- Released 23<sup>rd</sup> March
- Current Binaries:
	- Linux (x86, IA64, Alpha, PowerPC, AMD64), Windows (x86), Solaris 8/9/10(SPARC32/64, x86), FreeBSD4.x (x86), MacOSX(PowerPC), HPUX (11.00, 11.11, 11.23), AIX 5.2, QNX, SGI IRIX 6.5, DECOSF 5.1
- More coming
	- $-$  apparently the build team requires sleep too.
- All tests pass
- **Bugs still exist (varying severity)**
- Will not release GA until there are no fatal run-time bugs.
- Please try it and report any bugs!

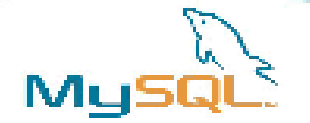

### **Storage Engines**

- No one way of storing data is ideal for all tables  $\bullet$
- Choice between different methods
	- at CREATE TABLE time
	- can ALTER later
	- default: "set storage\_engine=ndbduster;"
- Easy to code your own
- Many to choose from  $\bullet$

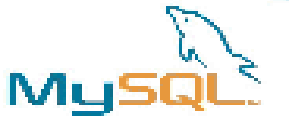

# **Storage Engines (cont.)**

- **MyISAM**  $\bullet$ 
	- Faster than a speeding bullet!
	- No transactions
	- No foreign keys (yet)
	- Not crash safe (no logging)
	- FULLTEXT indexing
	- Can store indexes away from data (e.g. separate disk)
- MERGE
	- Merge two identical MyISAM tables into one
- MEMORY/HEAP
	- In-memory
	- really fast

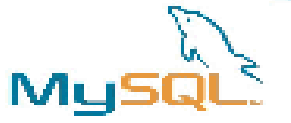

# **Storage Engines (cont.)**

- **BDB** 
	- Use BDB as a store for your MySQL tables
	- $-$  an SQL interface on BDB
		- Just what the storage engine architecture is good for doing!
	- transactions
	- crash recovery
	- page-level locking
- EXAMPLE
	- does nothing.
	- $-$  good example code
- ARCHIVE
	- compressed tables (zlib)
	- no indexes, deletes, replaces or updates

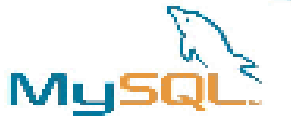

# Storage Engines (cont.)

- CSV
	- $-$  a CSV text file as a table
	- $-$  Good example code for a functional storage engine
	- Import your table directly into Excel!
- InnoDB
	- ACID
	- Foreign Keys
	- $-$  Terrabytes of data possible (64 current max)
	- Separate log files (could put on another disk)
	- Multiple storage files (add more disk, add more innodb storage space)
	- Rowlevel locking
- **Federated**
- Cluster

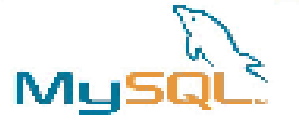

FEDERATED storage engine

- Added in MySQL 5.0.3
- Accesses data in tables of remote databases rather than in local tables.
- In this first version, only to other MySQL servers

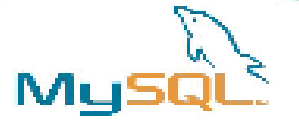

### **FEDERATED** example

## • MySQL Server 1

CREATE TABLE test\_table (

id int(20) NOT NULL auto\_increment,

name varchar(32) NOT NULL default",

other int(20) NOT NULL default '0',

PRIMARY KEY (id),

KEYname(name),

KEY other\_key (other)

ENGINE=MyISAM DEFAULT CHARSET=latin1;

)

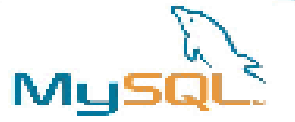

## FEDERATED Example (cont)

#### MySQL Server 2

CREATE TABLE federated\_table (

id int(20) NOT NULL auto\_increment,

name varchar(32) NOT NULL default",

other int(20) NOT NULL default '0',

PRIMARY KEY (id),

KEYname(name),

KEY other\_key (other)

#### ENGINE=FEDERATED

DEFAULT CHARSET=latin1

COMMENT= 'mysql://root@remote\_host:9306/federated/test\_table';

)

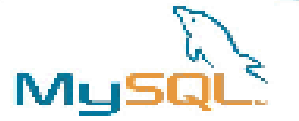

#### Updatable Views

- Views make (some) big queries a lot nicer
- MySQL has been previously criticized for not having views
- Views are updatable
- Real Cool Things(TM) are possible:

```
mysql> CREATE TABLE t (qty INT, price INT);
mysql> INSERT INTO t VALUES(3, 50);
mysql> CREATE VIEW v AS SELECT qty, price,
 qty*price AS value FROM t;
mysql> SELECT * FROM v;
+------+-------+-------+
| qty | price | value |
+------+-------+-------+
     | 3 | 50 | 150 |
 +------+-------+-------+
```
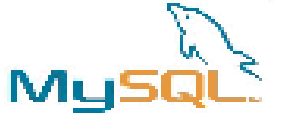

## Example real-world view

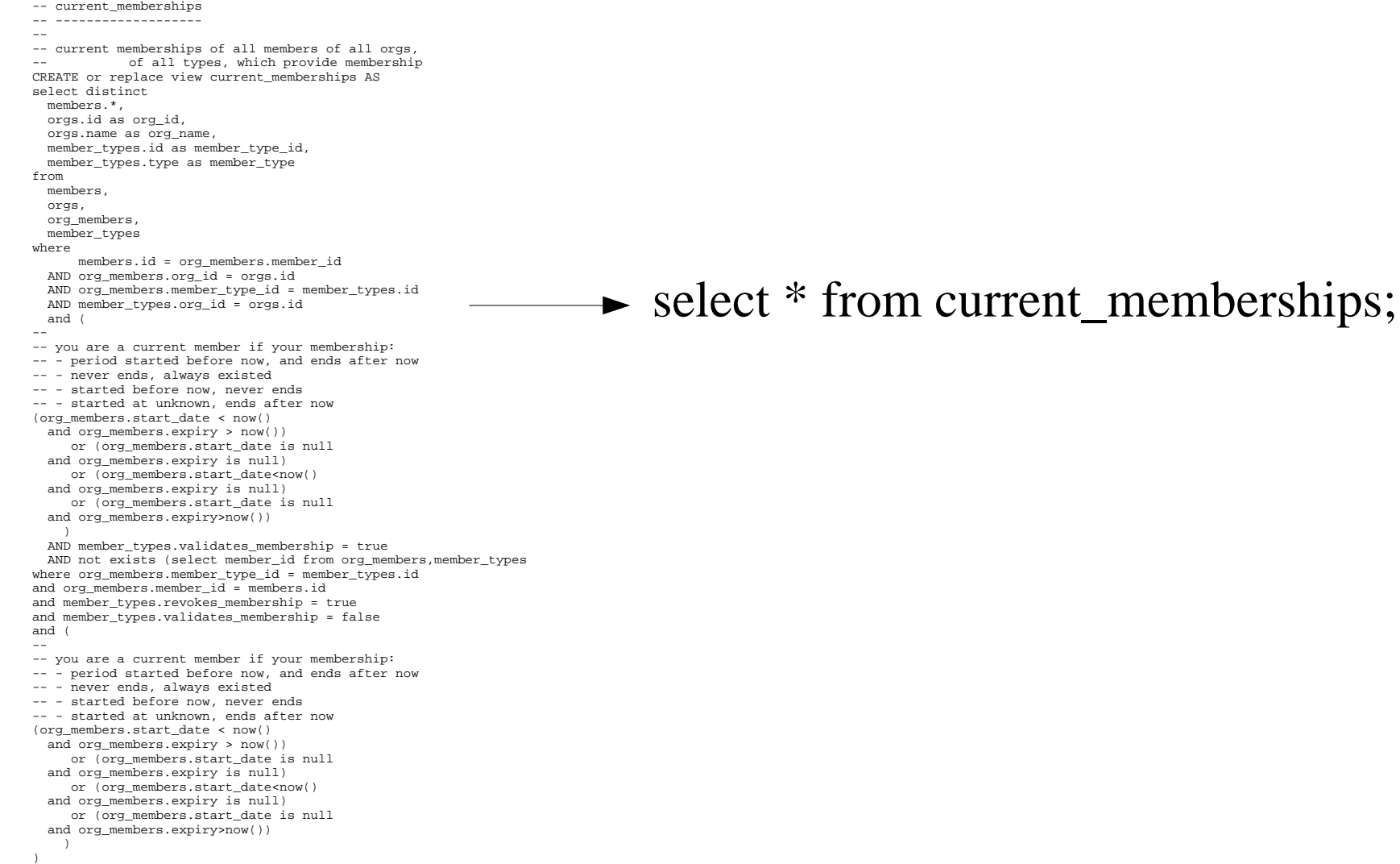

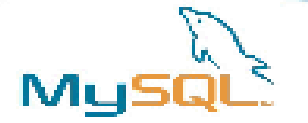

**Stored Procedures** 

- MySQL follows the SQL:2003 syntax for stored procedures, which is also used by IBM's DB2.
- One of the most requested features
- Things you can do
	- SQLqueries
	- call SQLfunctions
	- have IN and OUT parameters
	- local variables
	- Use cursors
- Future enhancements
	- $-$  Framework to support external stored procedures (e.g. PHP)
	- Lifting of limitations with CREATE FUNCTION and some references to tables.

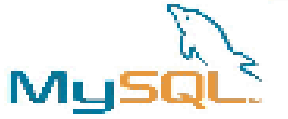

#### **Stored Procedure Example**

```
CREATE PROCEDURE curdemo()
BEGIN
  DECLARE done INT DEFAULT 0;
  DECLARE a CHAR(16);
  DECLARE b,c INT;
  DECLARE cur1 CURSOR FOR SELECT id,data FROM test.t1;
  DECLARE cur2 CURSOR FOR SELECT i FROM test.t2;
  DECLARE CONTINUE HANDLER FOR SQLSTATE '02000' SET done = 1;
  OPEN cur1;
  OPEN cur2;
  REPEAT
    FETCH cur1 INTO a, b;
    FETCH cur2 INTO c;
    IF NOT done THEN
       IF b < c THEN
          INSERT INTO test.t3 VALUES (a,b);
       ELSE
          INSERT INTO test.t3 VALUES (a,c);
       END IF;
    END IF;
  UNTIL done END REPEAT;
  CLOSE cur1;
  CLOSE cur2;
END
```
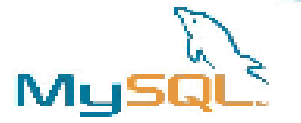

### A Quick Introduction to MySQL Cluster

- NDB is a high availability, dustered, in-memory, share-nothing storage engine for MySQL
- Supports transactions
- Designed (and delivers) five 9's uptime
- Multiple MySQL Servers can connect to the one duster
- Data is checkpointed to disk
- **Online backup**
- Support of multiple interconnects (TCP/IP, SCI and others)
- Part of the MAX builds (mysql-max, not MaxDB)
	- note that Cluster binaries are in separate RPMs

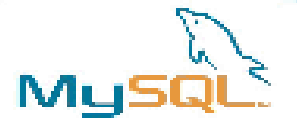

#### Cluster Architecture

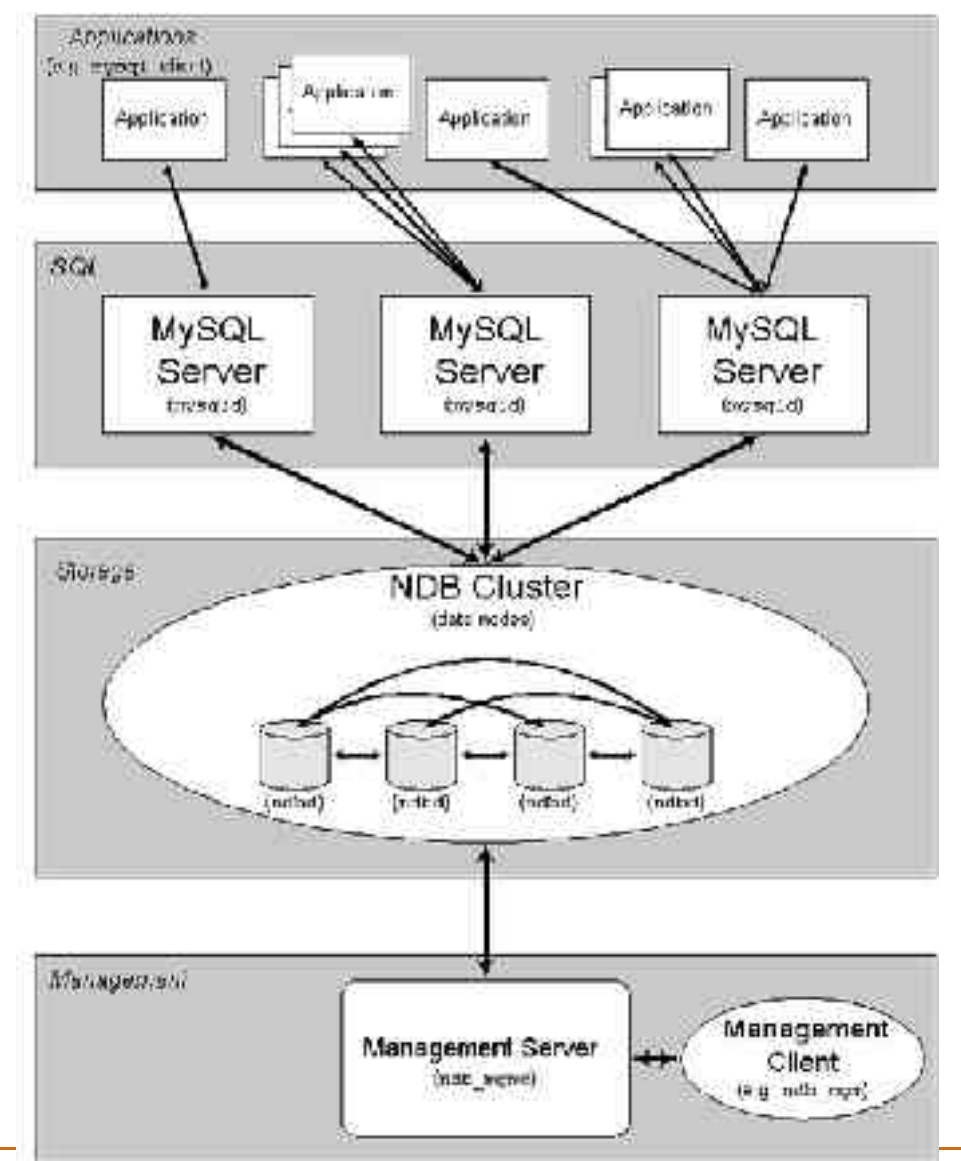

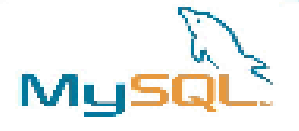

#### **Example Cluster**

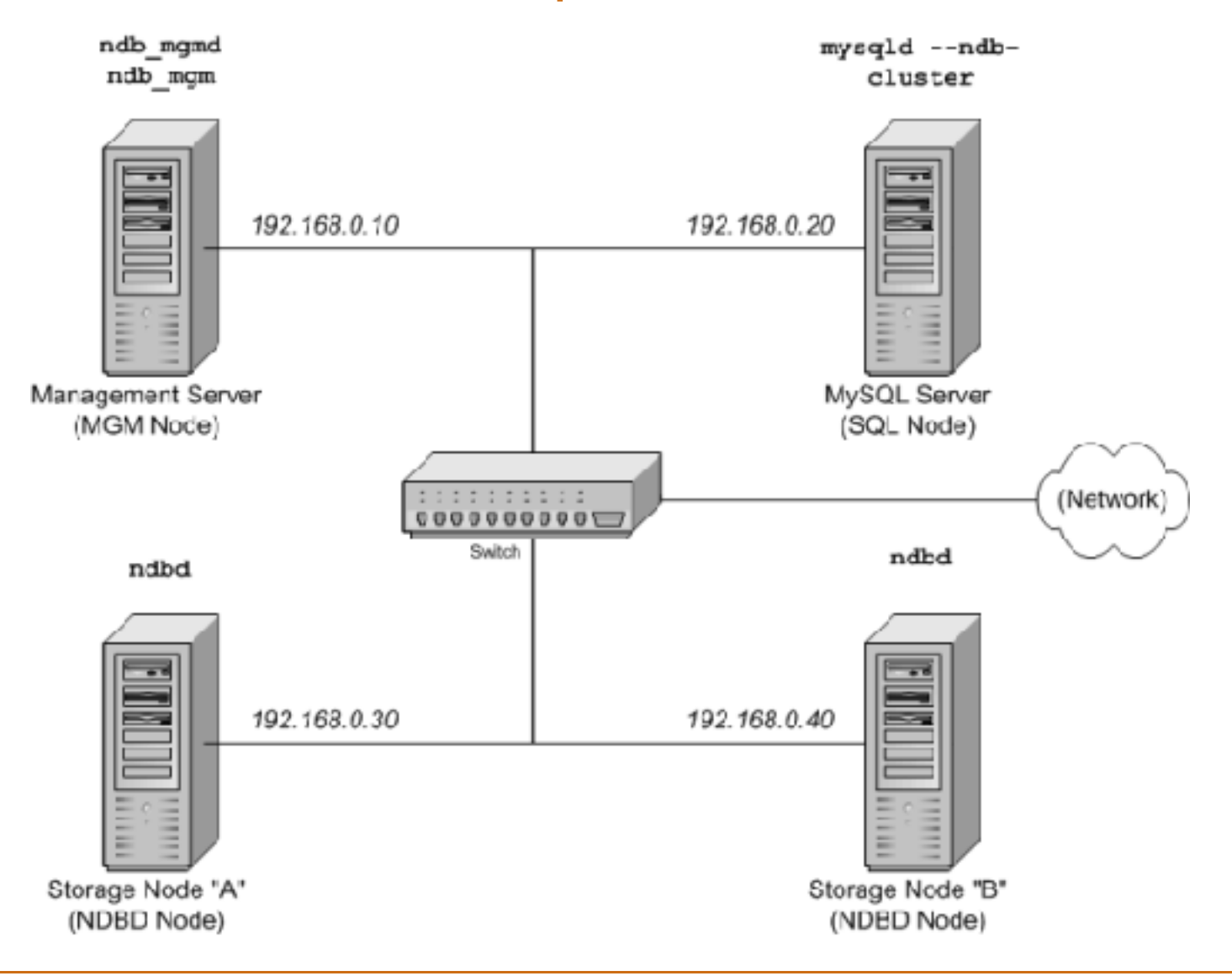

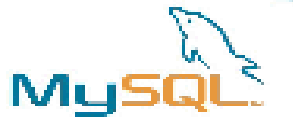

## MySQLGUI Tools

- MySQL Administrator
	- Linux, Windows, MacOSXbinaries available
- MySQL Query Browser
	- LinuxandWindows binariesavailable
- MySQL Migration Tool
	- Java based migration tool
	- WindowsBinariesavailable(1.0.1-alpha)

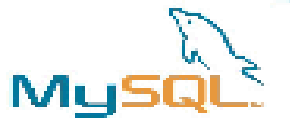

### MySQL Administrator

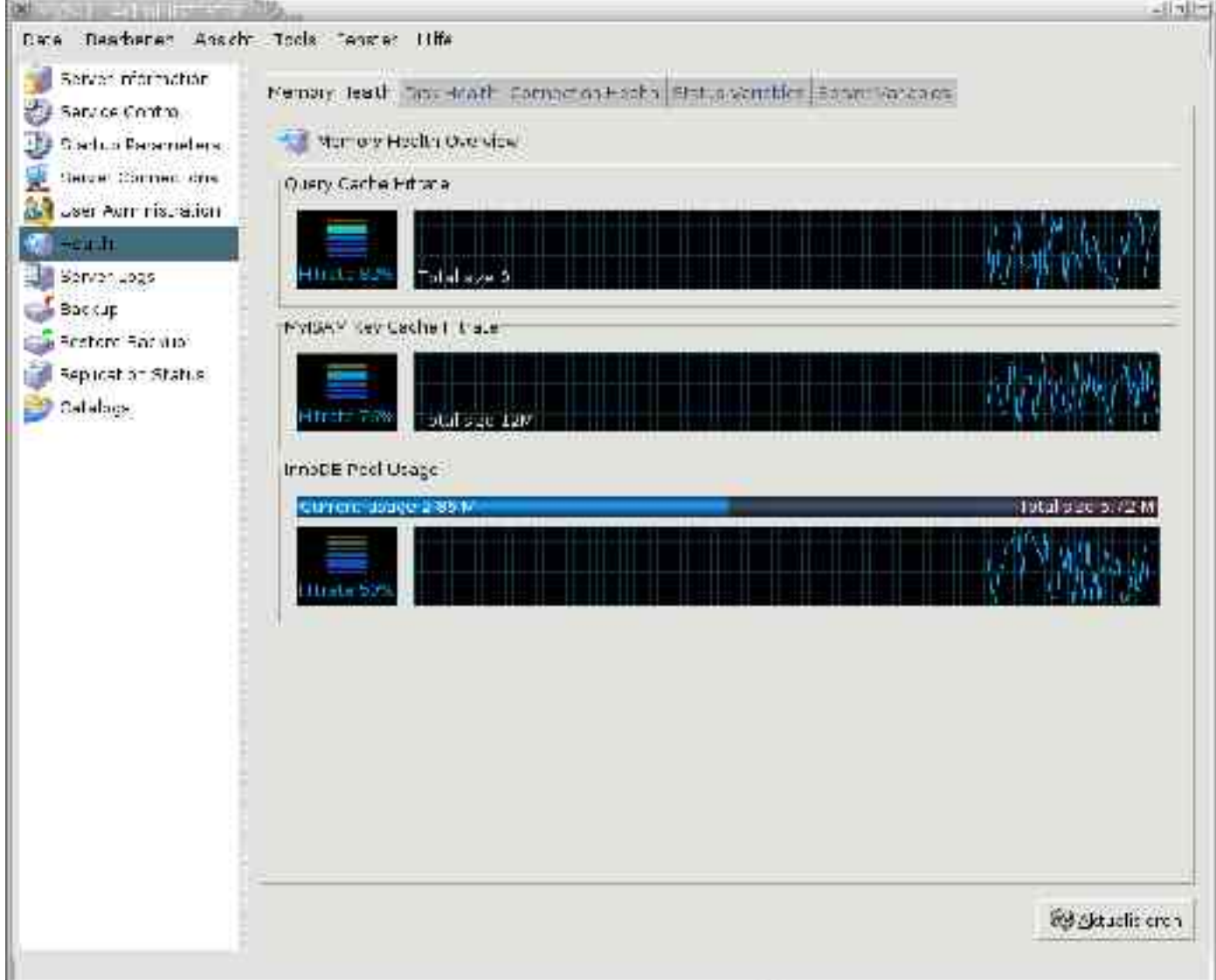

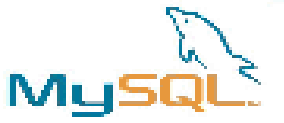

#### **MySQL Query Browser**

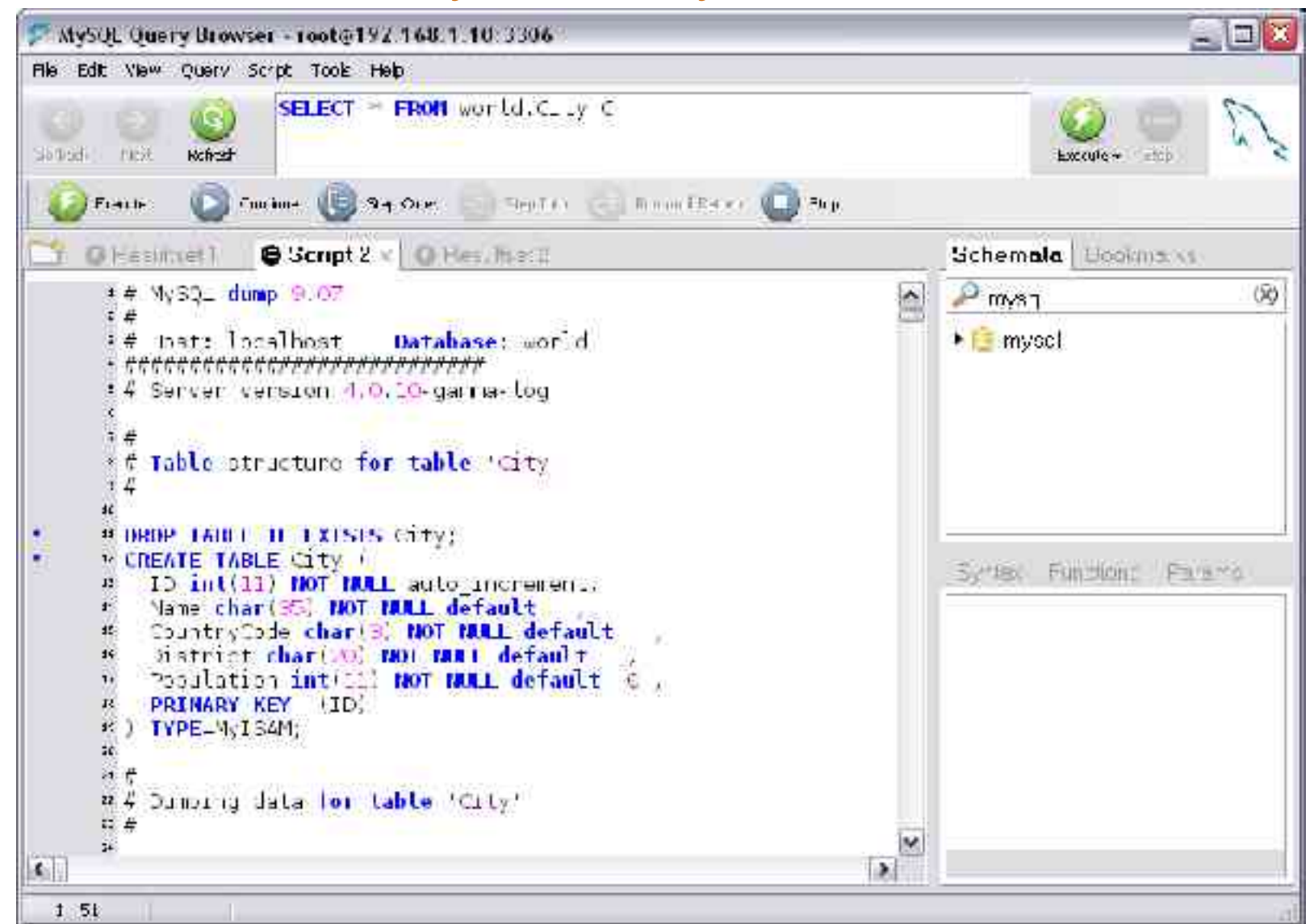

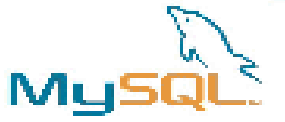

### MySQL Query Browser

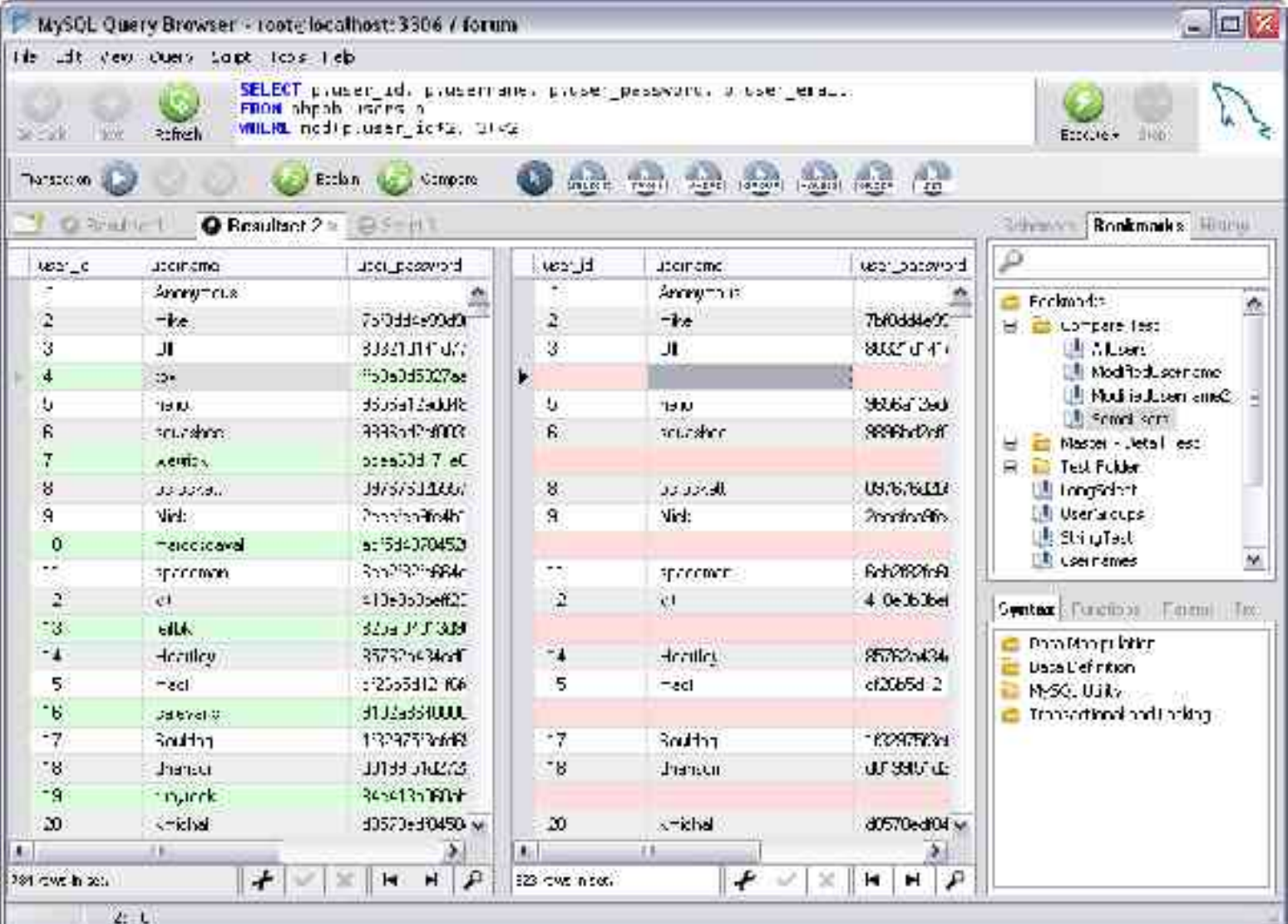

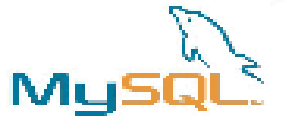

#### **MySQL Mgration Suite**

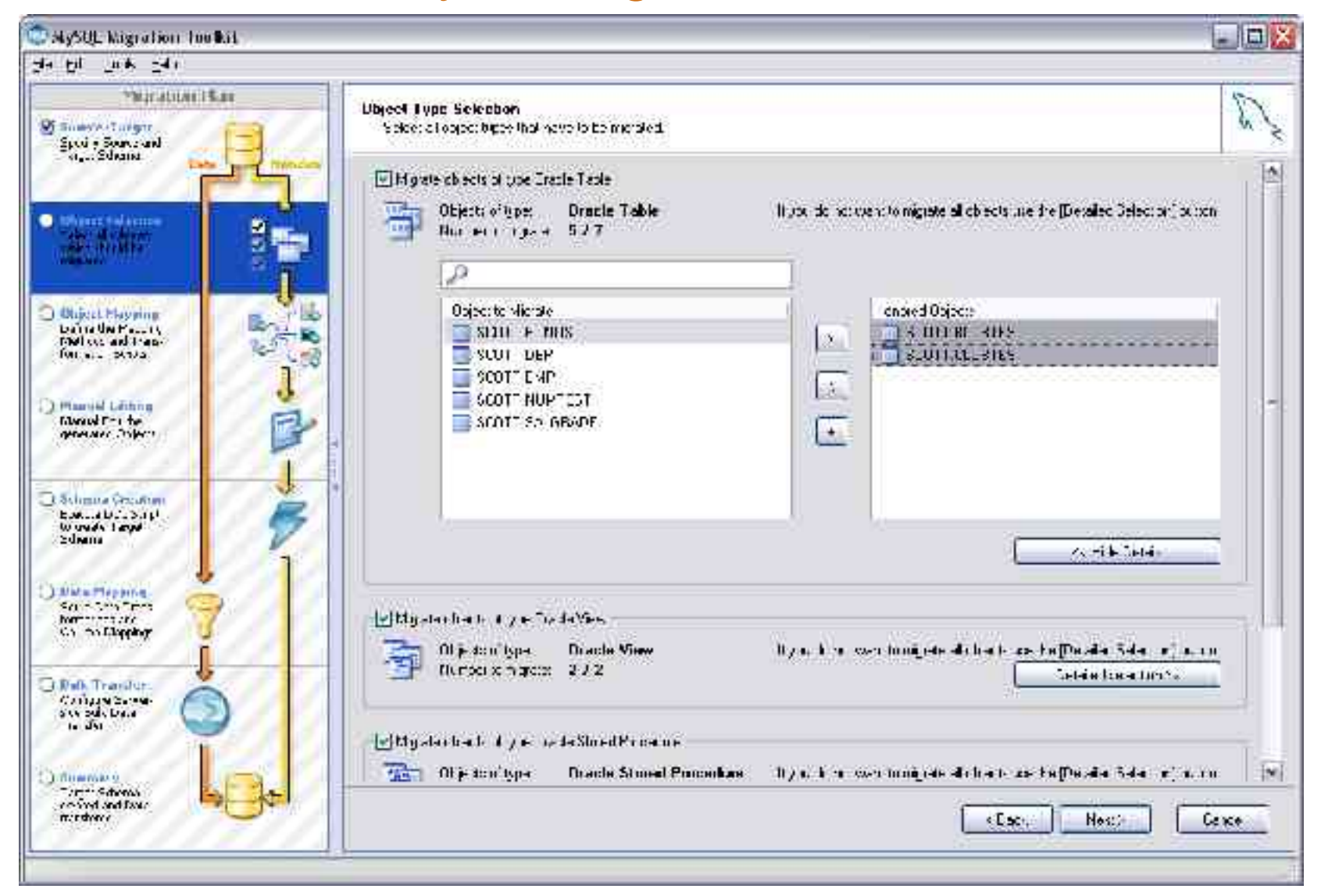

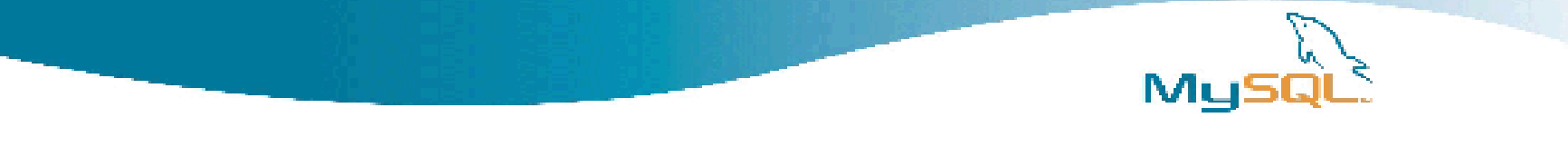

## The future

We aim toward full compliance with ANSI/ISO SQL There are no features we plan not to implement.

Note: If you are an enterprise-level user with an urgent need for a particular feature, please contact <sales@mysql.com> to discuss sponsoring options. Targeted financing by sponsor companies allows us to allocate additional resources for specific purposes. One example of a feature sponsored in the past is replication.

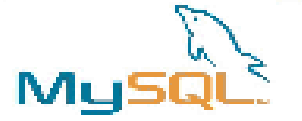

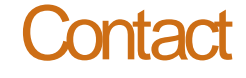

# Stewart Smith Software Engineer, MySQL Cluster MySQLAB stewart@mysql.com

http://www.mysql.com/